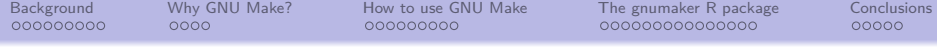

# R gnumaker: easy Makefile construction for enhancing reproducible research

Peter Baker School of Public Health *<* [p.baker1@uq.edu.au](mailto:p.baker1@uq.edu.au) *>*

10 July 2019

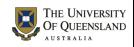

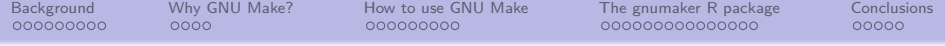

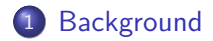

- [Why GNU Make?](#page-14-0)
- [How to use GNU Make](#page-18-0)
- [The gnumaker R package](#page-27-0)

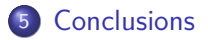

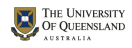

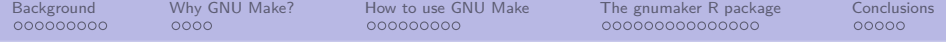

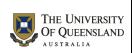

<span id="page-3-0"></span>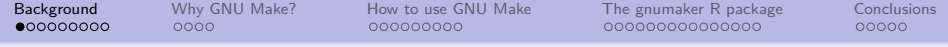

# Section 1

# [Background](#page-3-0)

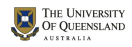

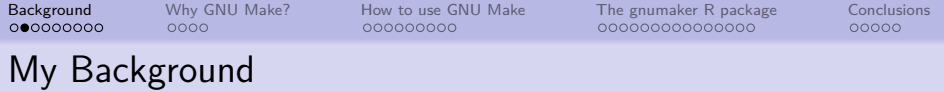

- Many years as a statistical consultant
	- **•** for NSW Agriculture, CSIRO, UQ Public Health
	- to agricultural, genetics, medical and epidemiological researchers
- **o** Statistical software
	- GENSTAT, Minitab, SAS, SPSS, STATA, S, BUGS, JAGS, . . .
	- R (almost) exclusively since 1998
- Other software for managing data analysis/reporting
	- Make & Version Control (cvs, svn, git)
	- GNU Make & Version Control since early 1990s
	- literate programming: Sweave, Knitr, R Markdown, ...

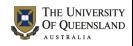

### Real world consulting

Are these scenarios familiar?

- I have a very simple question that will only take 5 minutes. I won't need to see you again
- We have several data points that need deleting. Can you rerun the analysis, insert the new tables and plot into our report by 4pm today?
- The journal got back to us: Can you rerun the analysis to take account critisicms of our method? Its not the project we did last year but the one in 2014

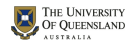

 $0000$ 

000000000

[Background](#page-3-0) [Why GNU Make?](#page-14-0) [How to use GNU Make](#page-18-0) [The gnumaker R package](#page-27-0) [Conclusions](#page-43-0)

 $00000$ 

## Real world consulting

Somtimes reproducibility is hard;

- No matter what clients/funders/bosses say, what happens is often very different
- **All** these situations need to be well organised and well documented
- Standardised systems help
- Good computing tools help this process too

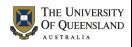

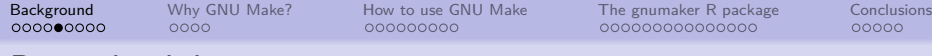

### Reproducibility

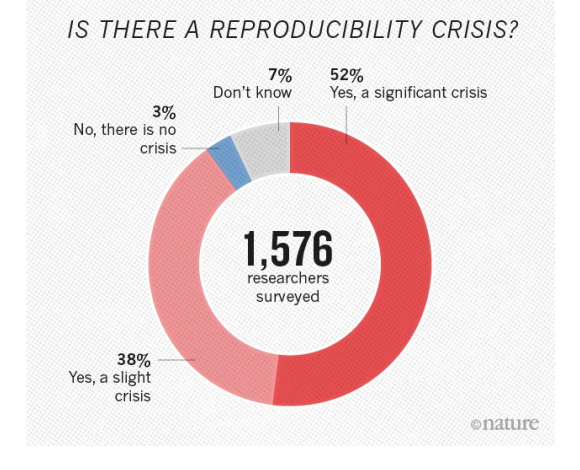

1,500 scientists lift the lid on reproducibility Nature

Source: Monya Baker (2016)

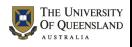

## A DRY creek near home

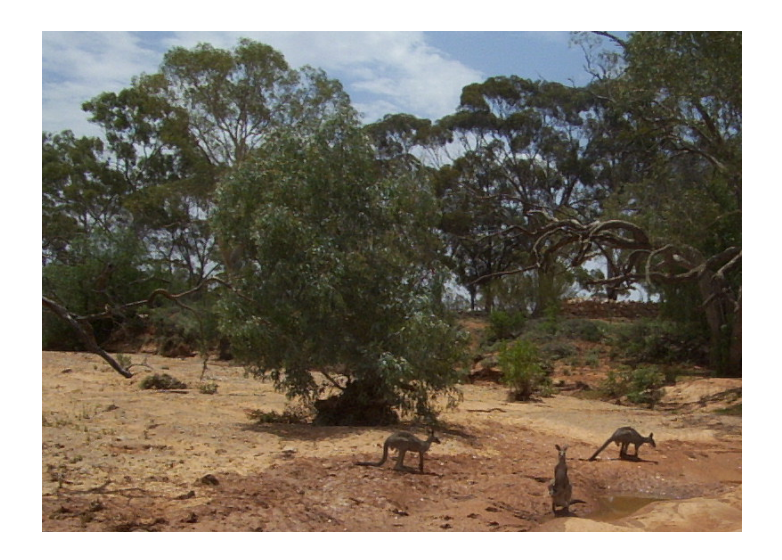

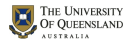

## DRY versus WET workflows

#### DRY:

Don't Repeat Yourself

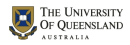

 $00000$ 

## DRY versus WET workflows

#### DRY:

- Don't Repeat Yourself
- WET:
	- Write Everything Twice
	- We Enjoy Typing
	- Waste Everyone's Time
- $\bullet$  Copy-cut-and-paste writing/reporting is WET

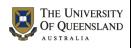

## Workflow of data analysis cycle

- Plan
- Document
- Organise
- Carry out analysis
- Communicate results
- Iterate through steps 1 to 5 and refine process

Long provides a good overview for Stata (Long 2009)

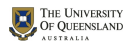

## Workflow of data analysis cycle

- Plan
- Document
- Organise
- Carry out analysis
- Communicate results
- Iterate through steps 1 to 5 and refine process

Long provides a good overview for Stata (Long 2009)

We can use GNU Make for Steps 3-6

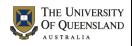

### Complex project directory structure

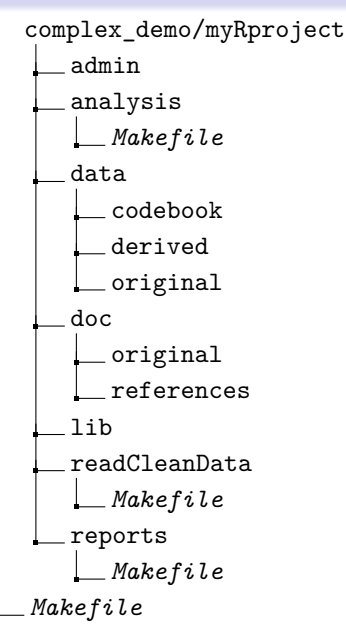

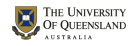

<span id="page-14-0"></span>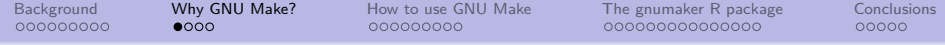

# Section 2

# [Why GNU Make?](#page-14-0)

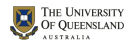

000000000

 $0000$ 

00000000C

[Background](#page-3-0) [Why GNU Make?](#page-14-0) [How to use GNU Make](#page-18-0) [The gnumaker R package](#page-27-0) [Conclusions](#page-43-0)

 $00000$ 

### Make and reproducible research

I would argue that the most important tool for reproducible research is not Sweave or knitr but GNU Make. Karl Broman Source: https://kbroman.org/minimal\_make/

Many talks tout R Markdown as being the basis of reproducible research but statisticians "don't just write simple reports. . . "

I argue that the three most useful tools we can use to aid the data analysis workflow and facilitate reproducible research are

- **1** GNU Make
- <sup>2</sup> Git
- <sup>3</sup> R Markdown (and R)

(or alternatives)

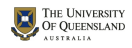

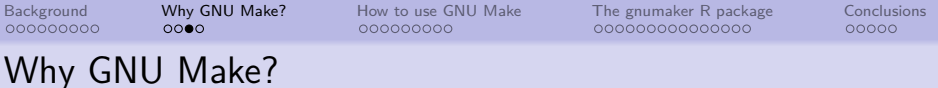

Rerunning analysis

Choices:

- **•** Manually
	- need to document steps heavily
	- still may forget something

### **GNU Make**

- **a** automates
- only rerun steps needed
- keeps track of the process
	- **o** but need to read make

We can use alternatives to GNU Make but how reproducible (stable) are they?

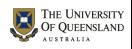

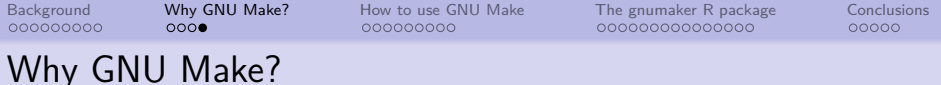

#### GNU Make

- is **defacto standard**
- aids **reproducibility**:
	- GNU Make (1976) changes at glacial pace (should work OK in 5-10 years?)
	- use GNU Make to (re)run anything you can run from command line
	- modular operation: break down into smaller tasks to facilitate reproducible research (reporting)
	- we specify what depends on what and then *make* only updates necessary files
- **documents** workflow
- works well in tandem with git

NB: can **automate** make in RStudio/ESS/IDE

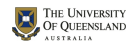

<span id="page-18-0"></span>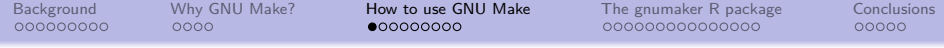

# Section 3

# [How to use GNU Make](#page-18-0)

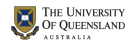

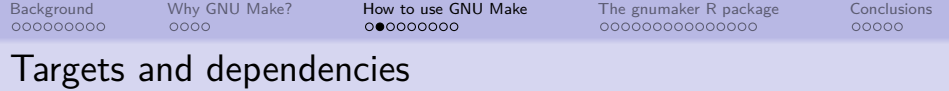

Makefiles specify target files and dependency files:

```
target file: dependency file 1 dependency file 2 ...
<TAB> command 1
<TAB> command 2
<TAB> command 3
```
- make compares the times that files were saved
- if dependencies are 'newer' than targets then commands are run

Note that command lines begin with a tab not spaces

### **WWW: Be careful if cutting and pasting from webpages: TABS become SPACES**

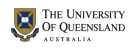

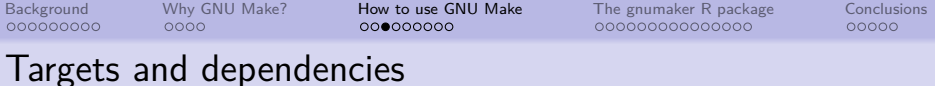

Here is a simple Makefile that we might use just to read the data: read.Rout: read.R bmi2009.dta **<**TAB**>** R CMD BATCH read.R

- make compares the times that files were saved
- if dependencies are 'newer' than targets then R BATCH command is run
- read.Rout is **target** on LHS :
- read.R and bmi2009.dta are **dependencies**

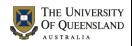

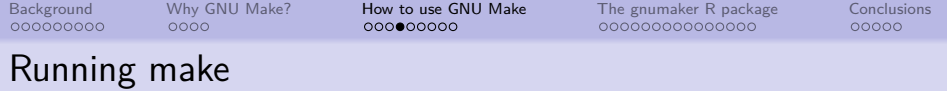

If either read. $R$  or  $bmi2009$ .dta changes

- target read. Rout will be older
- **•** regarded as being **out of date**

Run *make* by typing *make* at the command line or pressing the appropriate button in your IDE

If read.R newer, R CMD BATCH read.R is run

If read.Rout is newer, then

\$ make make: 'read.Rout is up to date'.

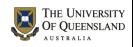

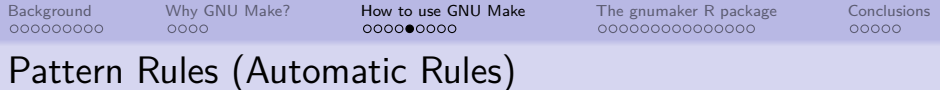

- Don't want to write rules every time
- Need automatic (pattern) rules
- GNU Make has pattern rules for many languages (C, C++, Fortran, Ratfor, Yacc, Lex, Info Texinfo, Tex)

**Problem:** GNU Make does not have rules for statistical languages like  $R$ , Stata, SPSS, SAS, GENSTAT, Perl, Python,  $\ldots$ 

**Solution:** Define pattern rules, eg

%.Rout: %.R **<**TAB**>** R CMD BATCH \$**<**

Pattern rules look pretty much like normal rules except

- $\bullet$  the wild card symbol  $\%$  is used before the file extension (pattern)
- **•**  $\frac{1}{2}$  sautomatic variable: the filename of **first dependency** fire

 $00000$ 

## Pattern Rules (Automatic Rules)

Now easily write Makefiles by specifying targets and dependencies

report.pdf: report.Rmd plots.pdf

plots.pdf: plots.R read.Rout

read.Rout: read.R bmi2019.dta

as long as we have appropriate pattern rules.

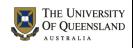

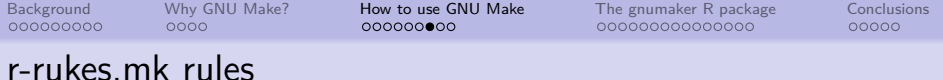

#### Pattern rules provided for

- Statistics packages (and related)
	- R
	- Sweave
	- **R Markdown**
	- Stata
	- SAS
	- PSPP
- **•** Data science
	- Python
	- Perl

Caveat: Windows and macOS users may need a better GNU Make

- Windows: install latest RTools
- macOS: install gmake via homebrew<https://brew.sh/>

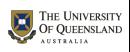

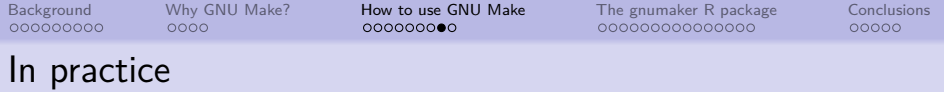

- don't need to write rules every time
- *include* pattern rules from a file
- a selection of rules available at github (Baker 2019) <https://github.com/petebaker/r-makefile-definitions>

### Simply **include r-rules.mk** at end of file include ∼/lib/r-rules.mk or similarly on Windows include C:/MyLibrary/r-rules.mk or in system wide directory like /usr/local/include include r-rules.mk

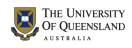

### Handwritten Simple Makefile

*## File: Makefile ## Purpose: Simple Example*

```
.PHONY: all
all: report1.pdf report2.docx
```

```
## reports 1&2 depend on results of 'linmod.Rout' & '*.Rmd'
report1.pdf: report1.Rmd linmod.Rout
report2.docx: report2.Rmd linmod.Rout
```
*## data analysis: dependent on 'linmod.R' and 'read.Rout'* linmod.Rout: linmod.R read.Rout

*## read in data: depends on 'read.R' and 'simple.csv'* read.Rout: read.R simple.csv

*## include R pattern rule definitions from file* include r-rules.mk

**UNIVERSITY UEENSLAND** 

<span id="page-27-0"></span>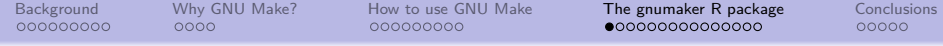

# Section 4

# [The gnumaker R package](#page-27-0)

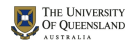

### Do I really have to learn another language?

Q: What if I don't know GNU Make?

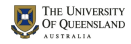

000000000

 $0000$ 

00000000C

[Background](#page-3-0) [Why GNU Make?](#page-14-0) [How to use GNU Make](#page-18-0) [The gnumaker R package](#page-27-0) [Conclusions](#page-43-0)

 $00000$ 

### Do I really have to learn another language?

- Q: What if I don't know GNU Make?
- A: Generate Makefile with gnumaker package
	- **•** get R to write the Makefile
	- uses pattern rules available at github
	- **o** get help on available pattern rules
	- $\bullet$  check consistency (is dependency graph a DAG?)
	- $\bullet$  plot the file dependency graph (DAG)

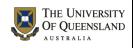

## Generate Makefile with create\_makefile (1)

```
targets: list for targets and dependencies
```

```
library(gnumaker)
gm1 <-
  create_makefile(
    targets = list(read = c("read.R", "simple.csv"),
      linmod = c("linmod.R", "read"),
      rep1 = c("report1.Rmd", "linmod")))
```
Default target files are produced from first file. eg

- read.Rout from read.R
- report1.pdf from report1.Rmd

Dependencies may include previous steps in the process

- rep1 depends on linmod (linmod.Rout)
- linmod depends on read (read.Rout)

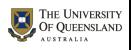

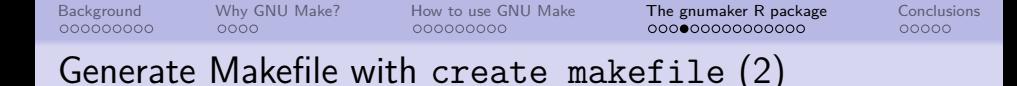

**target.all**: list for .PHONY all targets at top of file (always made)

```
gm1 <-
  create_makefile(
    targets = list(read = c("read.R", "simple.csv"),
      linmod = c("linmod.R", "read"),
      rep1 = c("report1.Rmd", "linmod"),
      rep2 = c("report2.Rmd", "linmod")),
    target.all = c("rep1", "rep2"))
```
- targets rep and rep2 will be made, or
- files report1.pdf and report2.pdf will be made once all previous steps made first

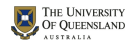

## Generate Makefile with create\_makefile (3)

**all.exts**: character vector of file name extensions for .PHONY all target

```
library(gnumaker)
gm1 <-
  create_makefile(
    targets = list(read = c("read.R", "simple.csv"),
      linmod = c("linmod.R", "read"),
      rep1 = c("report1.Rmd", "linmod"),
      rep2 = c("report2.Rmd", "linmod")),
    target.all = c("rep1", "rep2"),
    all.exts = list(rep1 = "pdf", rep2 = "docx"))
```
● report1.pdf and report2.docx will be made once all previous steps made first

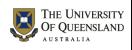

[Background](#page-3-0) [Why GNU Make?](#page-14-0) [How to use GNU Make](#page-18-0) [The gnumaker R package](#page-27-0) [Conclusions](#page-43-0) 000000000  $00000$ Generate Makefile with create\_makefile (4)

**comments**: list to override default coments

```
gm1 <-
 create_makefile(
  targets = list(read = c("read.R", "simple.csv"),
    linmod = c("linmod.R", "read"),
    rep1 = c("report1.Rmd", "linmod"),
    rep2 = c("report2.Rmd", "linmod")),
  target.all = c("rep1", "rep2"),
  all.exts = list(rep1 = "pdf", rep2 = "docx"),comments =
   list(linmod = "plots and analysis using 'linmod.R'"))
```
Changes default comment for linmod

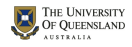

# What's in gm1? (1)

gm1

```
## Makefile:
## [1] "# .PHONY all target which is run when make is invoked"
## [2] ".PHONY: all"
## [3] "all: report1.pdf report2.docx"
## [4]## [5] "# report1.pdf depends on report1.Rmd, linmod.Rout"
## [6] "report1.pdf: report1.Rmd linmod.Rout"
## [7]
## [8] "# report2.docx depends on report2.Rmd, linmod.Rout"
## [9] "report2.docx: report2.Rmd linmod.Rout"
## [10] ""
## [11] "# plots and analysis using 'linmod.R'"
## [12] "linmod.Rout: linmod.R read.Rout"
## [13] ""
## [14] "# read.Rout depends on read.R, simple.csv"
## [15] "read.Rout: read.R simple.csv"
## [16] ""
## [17] "# include GNU Makfile rules. Most recent version available at"
## [18] "# https://github.com/petebaker/r-makefile-definitions"
## [19] "include ~/lib/r-rules.mk"
## [20] ""
                                                                         THE UNIVERSITY
                                                                         OF OUEENSLAND
## [21] "# remove all target, output and extraneous files"
\cdots Fool \cdots phone can all \cdots
```

```
Background Why GNU Make? How to use GNU Make The gnumaker R package Conclusions
What's in gm1? (2)
```

```
## [1] "# remove all target, output and extraneous files"
## [2] ".PHONY: cleanall"
## [3] "cleanall:"
## [4] "\trm -f *~ *.Rout *.RData *.docx *.pdf *.html *-syntax.R *.RData"
##
## Makefile DAG:
## A graphNEL graph with directed edges
## Number of Nodes = 10
## Number of Edges = 10
class(gm1)
## [1] "gnu_makefile"
```

```
write_makefile(gm1, file = "Makefile.demo")
```
## File: Makefile.demo written at Wed Jul 10 12:21:42 2019

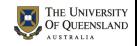

000000000

[Background](#page-3-0) [Why GNU Make?](#page-14-0) [How to use GNU Make](#page-18-0) [The gnumaker R package](#page-27-0) [Conclusions](#page-43-0)

 $00000$ 

#### Contents of Makefile.demo (1)

- # File: Makefile.demo
- # Created at: Wed Jul 10 12:21:42 2019

# Produced by gnumaker: 0.0.0.9005 on R version 3.6.0 (2019-04-# Before running make, please check file and edit if necessary

# .PHONY all target which is run when make is invoked  $P$ HONY: all all: report1.pdf report2.docx

# report1.pdf depends on report1.Rmd, linmod.Rout report1.pdf: report1.Rmd linmod.Rout

# report2.docx depends on report2.Rmd, linmod.Rout report2.docx: report2.Rmd linmod.Rout

# plots and analysis using 'linmod.R' linmod.Rout: linmod.R read.Rout

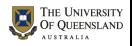

000000000

[Background](#page-3-0) [Why GNU Make?](#page-14-0) [How to use GNU Make](#page-18-0) [The gnumaker R package](#page-27-0) [Conclusions](#page-43-0)

### Contents of Makefile.demo (2)

# read.Rout depends on read.R, simple.csv read.Rout: read.R simple.csv

# include GNU Makfile rules. Most recent version available at # https://github.com/petebaker/r-makefile-definitions include ~/lib/r-rules.mk

# remove all target, output and extraneous files .PHONY: cleanall cleanall: rm -f \*~ \*.Rout \*.RData \*.docx \*.pdf \*.html \*-syntax.R \*.RDa

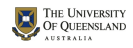

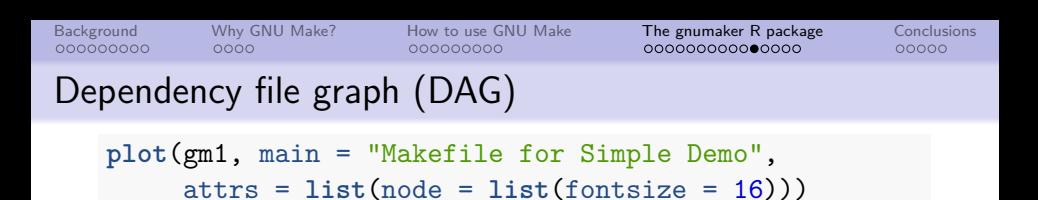

**Makefile for Simple Demo**

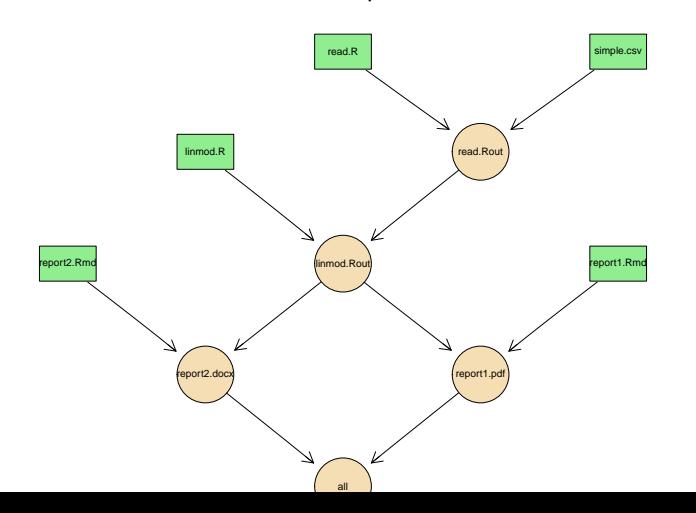

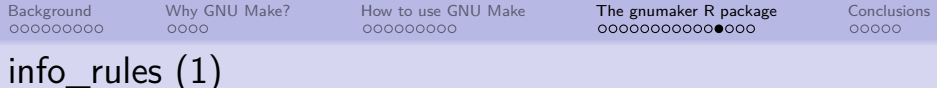

Display information about pattern rules with

```
info_rules(list.all = TRUE)
```

```
## Dependency file name extensions:
## [1] "_Article.Rnw" "rnw"
## [3] "Rnw" " beamer-handout.pdf"
## [5] " beamer-handout.Rmd" "Rmd"
## [7] "rmd" " Handout.Rnw"
## [9] " Notes.Rnw" " Present.Rnw"
## [11] " Handout.pdf" "snw"
## [13] "Snw" "pl"
## [15] "PL" "py"
## [17] "PY" "r"
## [19] "R" "sps"
## [21] "SPS" "do"
## [23] "DO" "sas"
## [25] "SAS" "tex"
```
## NULL

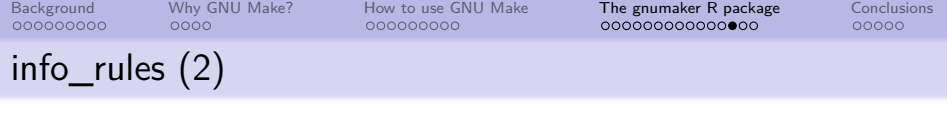

Display information about particular pattern rule with

```
info_rules("Rmd")
```

```
Possible filename extensions for 'Rmd':
 [1] "_beamer-handout.Rmd" "_beamer.pdf"
 [3] " ioslides.html" " slidy.html"
 [5] " tufte.pdf" " -syntax.R"
 [7] "docx" "html"
 [9] "odt" "pdf"
[11] "pptx" "rtf"
```
Default: 'html'

```
Example rule:
example1.html: example1.Rmd dep_file2 dep_file3
```
Other options are available for R Markdown files, such as

example1 ioslides.html: example1.Rmd dep\_file2 dep\_file3

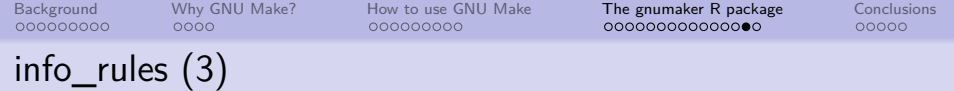

#### info\_rules("Rmd") (continued)

Other options are available for R Markdown files, such as:

example1\_ioslides.html: example1.Rmd dep\_file2 dep\_file3 example1\_beamer.pdf: example1.Rmd dep\_file2 dep\_file3

to produce ioslide and beamer presentation formats.

An R syntax file can be produced with make example1-syntax.R and a similar rule can be specified if necessary with example1-syntax.R: example1.Rmd dep file2 dep file3

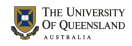

 $00000$ 

# What if I need more help/customisation?

- type 'make help' at command line
- $\bullet$  set variables (globally). eg

*## include rules*

```
include ~/lib/r-rules.mk
RMARKDOWN PDF OPTS = \Vert"bookdown::pdf document2\Vert"
```
- set target specific variables
- Multiple targets
- **•** Mixed Sweave knitr

See (Baker 2019) for more details

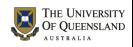

<span id="page-43-0"></span>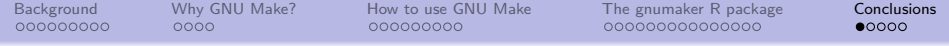

# Section 5

# **[Conclusions](#page-43-0)**

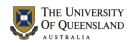

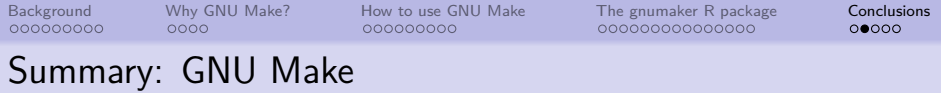

The three most useful tools we can use to aid the data analysis workflow and facilitate reproducible research are

- **1** GNU Make
- <sup>2</sup> Git
- <sup>3</sup> R Markdown (and R)

GNU Make

- useful for efficient modular workflow,
- **e** documents workflow
- good documentation (GNU Make manual, Graham-Cumming (2015), Mecklenburg (2004))
- many alternative build systems but few mature or used widely (eg see Drake, Remake, Scons)

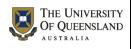

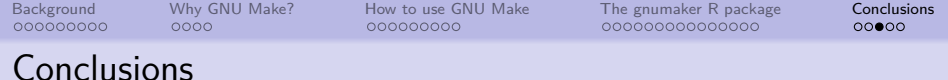

The gnumaker R package can help you get started.

Using simple lists, it produces

- **o** Makefiles
- checks DAG of relationships
- plots DAG
- **•** provides help/overview of pattern rules

Future enhancements

- help on environmental variables
- **•** generic DAG plot for all Makefiles

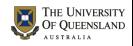

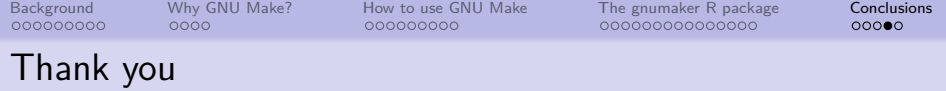

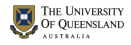

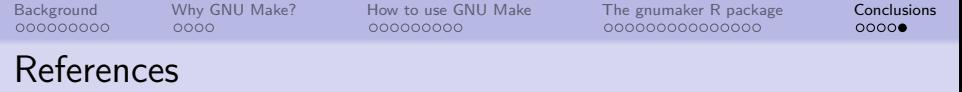

Baker, Monya. 2016. "1,500 Scientists Lift the Lid on Reproducibility." Nature News 533 (7604): 452. [https://doi.org/10.1038/533452a.](https://doi.org/10.1038/533452a)

Baker, Peter. 2019. "Using GNU Make to Manage the Workflow of Data Analysis Projects." Journal of Statistical Software (Accepted Jan 2019).

Graham-Cumming, John. 2015. The GNU Make Book. No Starch Press.

Long, J. Scott. 2009. The Workflow of Data Analysis Using Stata. StataCorp LP.

Mecklenburg, Robert. 2004. Managing Projects with GNU Make. 3rd ed. O'Reilly Media, Inc.

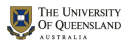